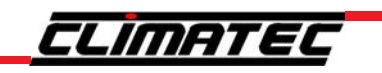

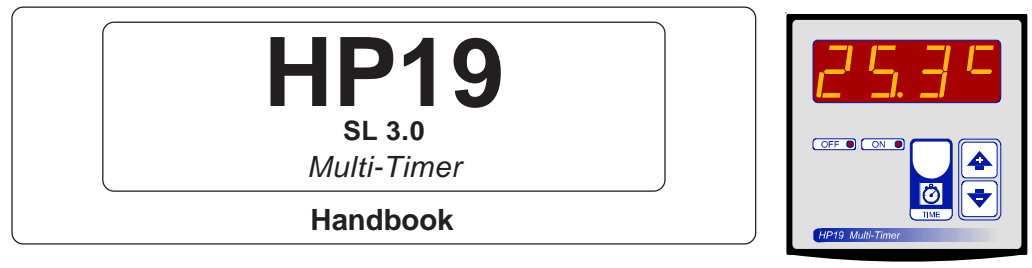

### *MAIN SETTINGS (Run mode)*

### **TIMES SETTINGS**

Press **TIME**:

This message will be displayed instead of the *Set On Time.*

 $\overline{\mathcal{O}}$ Press **+** or **-** to modify, press **TIME** to confirm.

At this point: this message will be displayed instead of the *Set Off Time.*

Press **+** o **-** to modify, press **TIME** to confirm.

In normal operating conditions the elapsed time or count-down time is displayed. (see **COSt** function *Coun*).

**\*** Time unit is estabilished in **COSt** function *tYPE*.

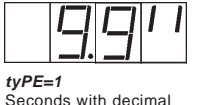

(Example 9.9 Seconds)

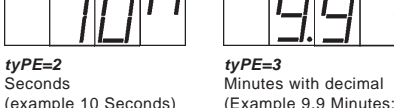

 $0.1$  Min = 6 Seconds)

*tyPE=4* **Minutes** (Example 10 Minutes)

Example *t.on* **= 10** Seconds

Example *t.oF* **= 20** Seconds

### *"HAND MODE"*

- In some start-up conditions it may be useful to work in "hand" mode.
- 4 Power off the processor, press **+** key and keep it pressed giving power on:
- $\left| \mathbf{v} \right|$ *HAnd* message will be displayed (now release **+** key).
- Push **+** (*1* is displayed) and push **TIME** for activing relay.

*tyPE=2* **Seconds** 

You can press **TIME** for a least two seconds to escape and return to the *Run Mode.*

This processor is ready programmed with the following (variable) settings. To return to these settings at any time:

Power off the processor, press **TIME** key and keep it pressed giving power on: release **TIME**

key when the *boot* message appears.

*t.on* = **10"** *t.oF = 20"*

The **COSt** values are shown in **COSt** paragraphs.

# *COSt PROGRAMMING (System constants)*

- These settings refer to the mode operation of the system and must be made on initial start-up.  $\blacktriangle$
- Press  **/ +** together for at least one second: the message *C.O.S.t.* will be displayed.
- Press **TIME** repeatedly until desired variable message is displayed (see table below) : variable  $\blacktriangledown$ value and related message will be displayed.
- Press **+** or **-** to set a new value and then **TIME** to confirm.
- The next system constant will then appear.
- $\boxdot$ You can press **TIME** for a least two seconds to escape and return to the *Run Mode* .

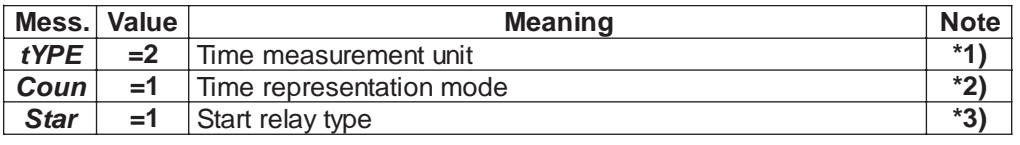

**\*1)** *=1* : Seconds with decimal (Example *9.9"*).

- *=2* : Seconds (Example *9"*).
- *=3* : Minutes with decimal (Example *9.9'*).
- *=4* : Minutes (Example *9'*).
- **\*2)** *=1* : Increase time.
- *=2* : Decrease time.
- **\*3)** At power on event system can start in two different modes:
	- *=1* : Start at power on in the ON state.
	- *=2* : Start at power on in the OFF state.

## *OPERATION*

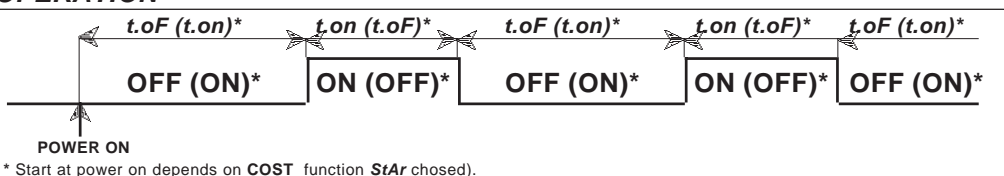

## *INSTALLATION*

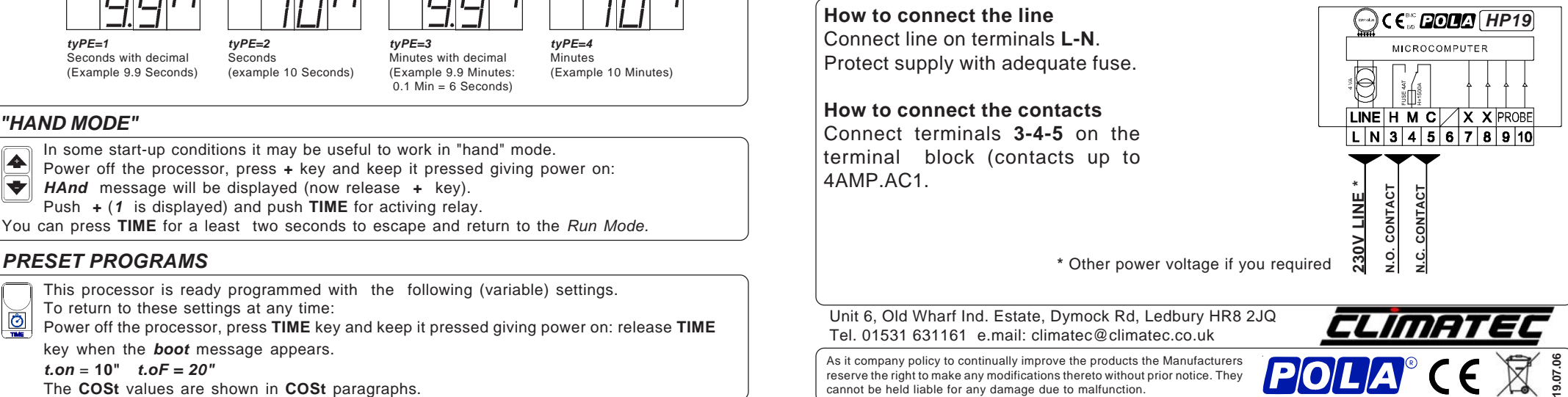